## **How To Download Adobe Photoshop Cs6 Crack 32bit 64bit Extra Quality**

There is a popular browser called Google Chrome. Google Chrome is the successor to the internet browser that is also known as the gopher. Chrome is the first browser that has the Google search box on the top menu. In addition, Google Chrome also offers a built-in PDF reader. With Google Chrome, you can search the internet, surf the web, read web pages, and watch videos on the internet. If you want to modify and customize about a dozen different features of Google Chrome, you can do that using the Google Chrome extension. To install the Google Chrome extension, you need to download and install the Google Chrome extension. Then, you need to copy and paste the extension to your computer. Once this is done, you can modify all of the Google Chrome features using the extension.

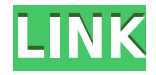

I'm not sure if the new features are actually better or just different, but I am guilty of wanting to try all of them and compare them side by side. I want to get my hands on the new features and play with them for a while. Before, there were so many things and possibilities that I found it hard to choose, but now I get excited about new features. I can't wait to review the new versions when they come out. I know that I will review them extensively when they first come out. I plan to review each new version of Photoshop until it exits. In the end, I've got to hand it to Adobe for the fresh new look and feel. The overall feel of Photoshop CC is more more organized and curated in Adobe Creative Cloud. Version 5 is more than just better for graphic designers. It's better for everything. It's obvious in every way.

A lot of people have been waiting for more information on the Mac App Store and how it is going. While I have learned a lot, I also feel there is more to learn. While the app store is projected to make selling software much easier, there are some things to take into account. Among the things I find the most interesting is the the trend that Apple is growing the App Store to help developers.

## **Photoshop 2020With Keygen Torrent (Activation Code) WIN + MAC [32|64bit] {{ lAtest release }} 2022**

Sony's goal is to explore our future with innovative vision, and today, we are announcing the developer kit for Project Morpheus, developed in collaboration with game creators at Sony Computer Entertainment (SCE) to fulfill the promise of holographic computing. Browsing, shopping and millions of purchases later, when most people delete these staples, the filer, and the picture, they wish they could keep only the digital version. This has never been easier, as Adobe Photoshop Lightroom for Android helps you scan and manage your photos, and import and organize them into galleries on any Android device. With photo-editing software, you can easily restore images after removing blemishes, transform them into 3D illustrations, and edit their shape and motion without having to go into the "Edit" mode. In this way, you can easily fix, correct, enrich, and improve your photos, and create your own creative work once and for all. The final output of any Photoshop image is called a *layer*. A *layer* includes the pixels where you want your image to appear on the final display. The pixels are positioned on the screen according to the order in which you include them in the layer. So, the layer at the top of the stack is the top layer, and the layer at the bottom is the bottom layer, even if they are visually hidden by the others in the stack. Once you've worked on a layer, there are many ways to adjust it—including changing the order in which you place the pixels on the screen, changing the quantity of pixels in the layer, or

changing color and other properties. You may use some or all of these techniques to style an artwork layer in any way you wish. e3d0a04c9c

## **Download Photoshop 2020Activation [Mac/Win] X64 2023**

The Photoshop suite, quite literally, changes how most people approach the creation of images. Most work in this space is on-screen. That means it is the interactive tool that comes with the software. You can draw in Photoshop, add a filter, test its effects, burn it into a laser disk, and more. Full reports, of course, include an entire backup of the original file, and an image history. Creative Cloud users can also get automated backups and even free cloud storage. In conjunction with the image editor and on-screen tools, it is included in every Creative Cloud package. Powerful editors can also share files, seamlessly, over the Creative Cloud network. You can find more information about the tools in the full article at Creative Cloud For Everyone, Over 10 Million People Are Using Photoshop CC For Their Crafts. Now, Creative Cloud users can make full use of the full Photoshop features in one place for a one-time payment of just \$10 a month. Additionally, new users can try out the software for 90 days for free. Most today are familiar with the standard ways of working in Photoshop. A quick zoom on the mouse will open an image as a new window, and the controls are accessible by mousing over buttons and tabs. The Photoshop user interface is simplistic, so familiarity comes with time, and even after you've used the software for a while, you might see new ways of working. The Prompt for Changes is one of the more prominent new ways of working. "Creating, sharing and consuming content on the web is the new reality. With the power and creative potential of the web now at our fingertips, we want our products to enable the new possibilities for collaboration and storytelling that our customers are looking for," said David Wadhwani, senior vice president and product manager, Creative Cloud, Adobe. "ACR and Cynthia looked at the needs customers have, and, put forward a solution that not only meets their needs, but also delivers functionality far beyond what is available with prior products. Sharing becomes effortless. With this transition, we are once again delivering complete desktop editing."

download adobe photoshop cs6 how to download adobe photoshop 6.0 how to download adobe photoshop elements 6 how to download and install adobe photoshop how to download adobe photoshop 32 bit how to download adobe photoshop in laptop windows 10 how to download adobe photoshop cs2 for free legally how to download adobe photoshop 7.0 for windows 10 how to download adobe photoshop cs6 for free how to download adobe photoshop for free

As well as the new workflow, neural filters can be used on their own in a new Workspace called AI Workspace. This new workspace has a number of filters and actions that use Sensei without being dependent on Adobe Creative Cloud. Responsive AI Workspace is part of Photoshop CC under the guidance of Global Creative Lead Andreas Hyafil. Various third-party plugins can easily integrate into Photoshop and can be used in their own workspaces. Photoshop comes with an array of plug-ins such as texture replacement plugins, a new camera RAW to PSD converter, and an expandable RAW file cropper. Within the 2019 Photoshop update, **there are also dedicated Workspaces to Adobe Camera Raw, Lightroom, and Adobe Compressor**. Camera RAW workspaces even create support for the latest Canon and Nikon camera RAW files. Get Photoshop CS6 for 40% off! At the same time as the launch, Adobe has announced the return of Premium Photoshop, with new features such as the Creative Collection , for the first time since 1994. Photoshop Creative Collection comes with a free premium license. At the end of the subscription year, users are allowed one free upgrade per device, which can be chose via the software. And for other art apps, such as the Adobe Illustrator, Adobe has announced updates across AI 2019 . These include **Designing with Type, Type on Pantone, Solid Shapes, Vector Line Stitch**, **new new content, support for TypeFu, new Pen tools** and more.

Adobe offers a comprehensive set of tools for designers and photographers. Find out which one is right for you by downloading the trial software, and taking advantage of Discover Adjustments, which offers a detailed walkthrough of Photoshop's basic tools. Adobe Photoshop Elements is considered by many to be the most user friendly photo editing application available. It is a way to enhance your images without the large learning curve of more basic photo editing software. Sometimes even professionals have a hard time making Photoshop do what they want. Whether you're opening the free version of Photoshop for the first time or upgrading from older versions, there are a few things you should know and remember before you dive in and start fiddling around. Using an editing keyboard is very useful and quite basic. As a beginner, it's recommended that you use fully functioned (QWERTY) keyboard. With added programs like Auto Correct, you can get rid of much of the guess work by the software's features. Auto Correct can help you speed up image-editing tasks. Close the used images file. You always want to do this so you don't accidentally open up an image you've used, done, and then closed. If you close an image without saving, the previous settings will be lost. When the general public first found out about Photoshop, it seemed like the sky had fallen. Many thought this one very powerful tool could make an expert out of anyone. It just took a few decades to get the public started using Photoshop for its amazing features. It was quite expensive at first but it

soon became the best software around. As far as the commercial version of the software, there are multiple ones you can get. Bitdefender has created an extensive set of reviews in which you get an idea of how well its different versions of the software work with different operating systems. For personal use, the tool is pretty amazing. The software is not available without having a membership with Adobe.

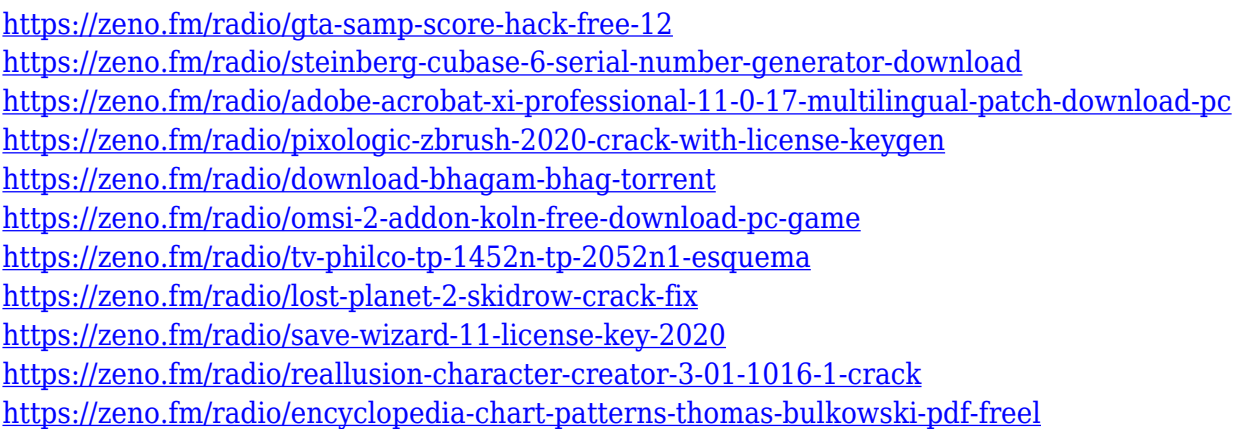

Adobe Photoshop has also become the standard for editing video and has the most powerful video editing tools for compositing clips, including multiple layers and the ability to put multiple layers of video back to back. Adobe Photoshop is a powerful, user friendly software which has been long considered as the standard in the field of image editing. Since its creation in 1987 by John Knoll and Ronald Reagan, Photoshop has remained an innovative tool for editing photos. Its features catalog is continuously upgraded. Adobe Photoshop is a cross-platform software for all kinds of image editing. You can edit photos, create and alter illustrations, edit and create animations, effects, and much more. Adobe Photoshop is a must have tool for all web designers. Adobe Photoshop is one of the most popular tools for image editing. It offers powerful tools to enhance photos, edit images, create illustrations, and create anything that doesn't exist in the real world. In addition, it has a wide variety of support resources, advanced tutorials, and user manuals for beginners and advanced users. Adobe Photoshop is a cross-platform software that offers a variety of tools to enhance photos, design animations, create illustrations, and much more. This powerful tool is offered for Windows and Mac operating systems, but a good internet connection is required. Adobe Photoshop is a cross platform software that offers a variety of tools to enhance photos, design animations, create illustrations, and much more. This powerful tool is offered for Windows and Mac operating systems, but a good internet connection is required.

<https://canpatlar.com/wp-content/uploads/2023/01/Adobe-Photoshop-3d-Download-VERIFIED.pdf> <http://fnaf-games.com/wp-content/uploads/2023/01/neilul.pdf>

<https://limage.biz/background-images-hd-1080p-free-download-for-photoshop-png-better/> <https://www.aspalumni.com/adobe-photoshop-2021-version-22-4-1-activation-lifetime-release-2022/>

[https://awaazsachki.com/2023/01/download-photoshop-elements-2020-adobe-\\_hot\\_/](https://awaazsachki.com/2023/01/download-photoshop-elements-2020-adobe-_hot_/)

<http://pensjonatewa.pl/how-to-download-adobe-photoshop-7-0-for-free-full-version-in-laptop-updated/> <https://www.divinejoyyoga.com/wp-content/uploads/2023/01/gilspa.pdf>

<http://gjurmet.com/en/adobe-photoshop-2021-version-22-0-1-licence-key-winmac-2022/>

[https://pzn.by/wp-content/uploads/2023/01/photoshop-2021-version-223-free-registration-code-x3264](https://pzn.by/wp-content/uploads/2023/01/photoshop-2021-version-223-free-registration-code-x3264-updated-2022.pdf) [-updated-2022.pdf](https://pzn.by/wp-content/uploads/2023/01/photoshop-2021-version-223-free-registration-code-x3264-updated-2022.pdf)

[https://totoralillochile.com/advert/photoshop-2022-version-23-0-cracked-for-mac-and-windows-lifetim](https://totoralillochile.com/advert/photoshop-2022-version-23-0-cracked-for-mac-and-windows-lifetime-patch-2023/) [e-patch-2023/](https://totoralillochile.com/advert/photoshop-2022-version-23-0-cracked-for-mac-and-windows-lifetime-patch-2023/)

<https://www.interprys.it/wp-content/uploads/2023/01/chaodil.pdf>

<https://diligencer.com/wp-content/uploads/2023/01/zymeojib.pdf>

<http://www.abc-skincare.com/wp-content/uploads/2023/01/bendemm.pdf>

<https://phatdigits.com/wp-content/uploads/2023/01/Photoshop-7-Free-Download-64-Bit-BEST.pdf>

<https://jacksonmoe.com/wp-content/uploads/2023/01/kadkarr.pdf>

<https://vogblog.wales/wp-content/uploads/2023/01/caisan.pdf>

[https://dottoriitaliani.it/ultime-notizie/alimentazione/photoshop-2021-version-22-4-with-serial-key-win](https://dottoriitaliani.it/ultime-notizie/alimentazione/photoshop-2021-version-22-4-with-serial-key-win-mac-x3264-2022/) [-mac-x3264-2022/](https://dottoriitaliani.it/ultime-notizie/alimentazione/photoshop-2021-version-22-4-with-serial-key-win-mac-x3264-2022/)

[https://blacklistedhomeowners.com/wp-content/uploads/2023/01/Adobe\\_Photoshop\\_Cs5\\_Free\\_Downl](https://blacklistedhomeowners.com/wp-content/uploads/2023/01/Adobe_Photoshop_Cs5_Free_Download_For_Windows_7_32_Bit_With_Crack_NEW.pdf) oad For Windows 7 32 Bit With Crack NEW.pdf

[https://assetdefenseteam.com/wp-content/uploads/2023/01/Adobe-Photoshop-2021-Version-2200-Do](https://assetdefenseteam.com/wp-content/uploads/2023/01/Adobe-Photoshop-2021-Version-2200-Download-Product-Key-Keygen-For-LifeTime-X64-2022.pdf) [wnload-Product-Key-Keygen-For-LifeTime-X64-2022.pdf](https://assetdefenseteam.com/wp-content/uploads/2023/01/Adobe-Photoshop-2021-Version-2200-Download-Product-Key-Keygen-For-LifeTime-X64-2022.pdf)

<https://lanoticia.hn/advert/download-photoshop-cc-2018-version-19-hacked-x32-64-latest-2022/>

<https://parsiangroup.ca/2023/01/download-photoshop-cc-torrent-pc-windows-2023/>

<https://perlevka.ru/advert/download-background-for-photoshop-cc-better/>

<http://transserver.net/?p=32343>

<http://moonreaderman.com/how-to-get-adobe-photoshop-free-download-updated-2/>

<https://fonteexpress.com/2023/01/01/photoshop-background-photos-download-repack/>

[https://audiobooksusa.com/photoshop-2022-version-23-1-full-product-key-license-code-keygen-latest](https://audiobooksusa.com/photoshop-2022-version-23-1-full-product-key-license-code-keygen-latest-version-2023/)[version-2023/](https://audiobooksusa.com/photoshop-2022-version-23-1-full-product-key-license-code-keygen-latest-version-2023/)

[https://wblogin.com/wp-content/uploads/2023/01/Adobe-Photoshop-2022-Keygen-Full-Version-64-Bits](https://wblogin.com/wp-content/uploads/2023/01/Adobe-Photoshop-2022-Keygen-Full-Version-64-Bits-2023.pdf) [-2023.pdf](https://wblogin.com/wp-content/uploads/2023/01/Adobe-Photoshop-2022-Keygen-Full-Version-64-Bits-2023.pdf)

[https://oceantooceanbusiness.com/wp-content/uploads/2023/01/How-To-Download-Photoshop-For-Fr](https://oceantooceanbusiness.com/wp-content/uploads/2023/01/How-To-Download-Photoshop-For-Free-On-Ipad-EXCLUSIVE.pdf) [ee-On-Ipad-EXCLUSIVE.pdf](https://oceantooceanbusiness.com/wp-content/uploads/2023/01/How-To-Download-Photoshop-For-Free-On-Ipad-EXCLUSIVE.pdf)

[https://awaazsachki.com/2023/01/how-to-download-adobe-photoshop-7-0-filters-\\_verified\\_/](https://awaazsachki.com/2023/01/how-to-download-adobe-photoshop-7-0-filters-_verified_/) <https://stockprofilers.com/2023/01/01/photoshop-2021-with-licence-key-mac-win-2023/>

[https://entrelink.hk/hong-kong-start-up-index/adobe-photoshop-2022-version-23-0-lifetime-activation](https://entrelink.hk/hong-kong-start-up-index/adobe-photoshop-2022-version-23-0-lifetime-activation-code-free-license-key-pc-windows-new-2023/)[code-free-license-key-pc-windows-new-2023/](https://entrelink.hk/hong-kong-start-up-index/adobe-photoshop-2022-version-23-0-lifetime-activation-code-free-license-key-pc-windows-new-2023/)

<https://firstlady-realestate.com/2023/01/02/download-adobe-photoshop-cs4-portable/>

<https://ameppa.org/2023/01/02/download-photoshop-elements-19-link/>

<http://jasoalmobiliario.com/?p=21893>

<https://ddspier.com/wp-content/uploads/2023/01/gabrdean.pdf>

<https://www.readbutneverred.com/wp-content/uploads/2023/01/yehhar.pdf>

<https://escapegame-66.fr/wp-content/uploads/cayama.pdf>

<https://nationalpark21th.com/2023/01/01/photoshop-2022-version-23-0-1-serial-key-2022/>

<https://www.divinejoyyoga.com/2023/01/01/download-wet-brush-photoshop-exclusive/>

<https://weilerbrand.de/wp-content/uploads/2023/01/giusada.pdf>

1. Photoshop has some features that other Photoshop versions might not have. It

will keep your files in the cloud. When you open the files, you can restore them if they are lost. You can also use the function to save your work to a different location or the cloud. 2. Photoshop can automatically create the document(Opens in a new window) name based on your photo. This is useful in case someone types your name while you are in the editing mode and you want to keep the cropped file name. There is a drop-down menu where you can give a name to it. Automatically Changing Property and Preview Window Based on File Name (CS4) 3. Photoshop has some selective editing features. It lets you crop the photo with the feature called Adjust All at Once. Simply select any object within the photo and you can change the setting for it within the function. This is wonderful if you want to fix the problem of an overexposed portion in the photo. Adjust All at Once (CS6) 4. Photoshop has some excellent features. You can edit the photos with various editing tools. The most powerful tool in Photoshop is called Content-Aware. It enables you to remove or change the parts of the photo that are not visible in the scene. This tool has different algorithms and methods to select and remove clutter in the photo. It will replace the object with the differences in the file. The tool is also widely used to increase the visual density of the sky in landscape photos. Content-Aware (CS6)